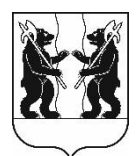

## **АДМИНИСТРАЦИЯ** ЯРОСЛАВСКОГО МУНИЦИПАЛЬНОГО РАЙОНА ПОСТАНОВЛЕНИЕ

09.03.2023

 $\mathbf{N}$ <sup>o</sup> 479

 $\Omega$ изменений внесении  $\overline{\mathbf{B}}$ постановление Администрации **SIMP** or 07.09.2020  $N_2$ 1500 «Об утверждении административного регламента предоставления муниципальной услуги П0 предоставлению земельных участков, находящихся  $\mathbf R$ муниципальной собственности или государственная собственность на которые He разграничена,  $\mathbf{B}$ (бессрочное) постоянное безвозмездное пользование,  $\mathbf{B}$ **ПОЛЬЗОВАНИЕ»** 

Администрация района постановляет:

1. Внести следующие изменения в административный регламент предоставления муниципальной услуги по предоставлению земельных участков, находящихся в муниципальной собственности или государственная собственность на которые не разграничена, в постоянное (бессрочное) пользование, в безвозмездное пользование, утвержденный постановлением Администрации Ярославского муниципального района Ярославской области от 07.09.2020 №1500:

1. в тексте административного регламента заменить «комитет по управлению муниципальным имуществом Администрации Ярославского муниципального района Ярославской области (далее - Комитет)» на «управление градостроительства, имущественных и земельных отношений Администрации Ярославского муниципального района(далее - Управление)»;

2. дополнить подпункт 1.2.1.2. пункта 1.2.1. подраздела 1.2 раздела 1 абзацем следующего содержания:

« - некоммерческая организация для осуществления строительства и (или) реконструкции объектов капитального строительства на таком

земельном участке полностью за счет средств, полученных в качестве субсидии из федерального бюджета, на срок строительства и (или) реконструкции данных объектов капитального строительства».

3. в подразделе 2.5 раздела 2 первого абзаца слова «30 дней» заменитьсловами «20 дней».

4. дополнить подпункт 2.7.3.5. пункта 2.7.3. подраздела 2.7 раздела 2 абзацем следующего содержания:

« - документ, подтверждающий осуществление строительства и (или) реконструкции объектов капитального строительства полностью за счет средств, полученных в качестве субсидии из федерального бюджета (в случае, если обратился заявитель, указанный в абзаце тринадцатом подпункта 1.2.1.2 пункта 1.2.1 подраздела 1.2 раздела 1 Административного регламента)».

5. Опубликовать постановление в газете «Ярославский агрокурьер».

6. Постановление вступает в силу со дня опубликования.

Глава Ярославского муниципального района **Manual Science Accord Manual Science Accord Manual Science Accord Manual Science Accord M**